# **Washtenaw Community College Comprehensive Report**

# **IWT 132 Computer Applications II Conditional Approval Effective Term: Fall 2011**

## **Course Cover**

**Division:** Vocational Technologies **Department:** United Association Department **Discipline:** Ironworker Instructor Training **Course Number:** 132 **Org Number:** 28700 **Full Course Title:** Computer Applications II **Transcript Title:** Computer Applications II **Is Consultation with other department(s) required:** No **Publish in the Following:** College Catalog , Web Page **Reason for Submission:** New Course **Change Information: Rationale:** This course is park of the Ironworker ITP. **Proposed Start Semester:** Fall 2011 **Course Description:**

This course is designed for the participant who has completed the Computer Applications I (IWT131) course or has extensive experience with Microsoft Office. Upon completion of this course, the participant will be able to use Microsoft Access and Excel. Instruction on advanced formatting within Microsoft Word and PowerPoint will also be included. Topics include the fundamentals of creating databases and spreadsheets (e.g., mailing lists, inventory records, and grading systems), integrating blueprints and photo images, and how to use the Internet. The participant will develop relevant training materials and present the solutions at the end of the week. Limited to Ironworker Instructor Training program participants.

# **Course Credit Hours**

**Variable hours:** No **Credits:** 1.5 **The following Lecture Hour fields are not divisible by 15: Student Min ,Instructor Min Lecture Hours: Instructor:** 22.5 **Student:** 22.5 **Lab: Instructor:** 0 **Student:** 0 **Clinical: Instructor:** 0 **Student:** 0

**Total Contact Hours: Instructor:** 22.5 **Student:** 22.5 **Repeatable for Credit:** NO **Grading Methods:** Letter Grades Audit **Are lectures, labs, or clinicals offered as separate sections?:** NO (same sections)

**College-Level Reading and Writing**

College-level Reading & Writing

**College-Level Math Requisites Prerequisite**

IWT 131 or **Prerequisite** extensive experience with Microsoft Office

# **General Education**

**Degree Attributes** Below College Level Pre-Reqs

# **Request Course Transfer**

**Proposed For:**

# **Student Learning Outcomes**

1. Create basic Access and Excel files using Microsoft Office.

## **Assessment 1**

**Assessment Tool:** Survey of Ironworker training coordinators/supervisors **Assessment Date:** Fall 2012

**Assessment Cycle: Every Two Years** 

**Course section(s)/other population:** All

**Number students to be assessed:** Random sampling of 50% of all students teaching related topics the subsequent year.

**How the assessment will be scored:** The student's training activities at the home local will be scored and evaluated on a survey questionnaire covering the learning outcomes.

**Standard of success to be used for this assessment:** Based on the number of students who teach the related material in the subsequent year, 75% will score an average of satisfactory or better.

**Who will score and analyze the data:** The UA Program Administrator will coordinate the collection of data with the Ironworker Training Department and will discuss the results with the Ironworker Training Department and IWT faculty.

2. Apply advanced formatting to Word and PowerPoint files.

## **Assessment 1**

**Assessment Tool:** Survey of Ironworker training coordinators/supervisors **Assessment Date:** Fall 2012

**Assessment Cycle: Every Two Years** 

**Course section(s)/other population:** All

**Number students to be assessed:** Random sampling of 50% of all students teaching related topics the subsequent year.

**How the assessment will be scored:** The student's training activities at the home local will be scored and evaluated on a survey questionnaire covering the learning outcomes.

**Standard of success to be used for this assessment:** Based on the number of students who teach the related material in the subsequent year, 75% will score an average of satisfactory or better.

**Who will score and analyze the data:** The UA Program Administrator will coordinate the collection of data with the Ironworker Training Department and will discuss the results with the Ironworker Training Department and IWT faculty.

## 3. Use the Internet for advanced functions.

#### **Assessment 1**

**Assessment Tool:** Survey of Ironworker training coordinators/supervisors **Assessment Date:** Fall 2012 **Assessment Cycle: Every Two Years Course section(s)/other population:** All

**Number students to be assessed:** Random sampling of 50% of all students teaching related topics the subsequent year.

**How the assessment will be scored:** The student's training activities at the home local will be scored and evaluated on a survey questionnaire covering the learning outcomes.

**Standard of success to be used for this assessment:** Based on the number of students who teach the related material in the subsequent year, 75% will score an average of satisfactory or better.

**Who will score and analyze the data:** The UA Program Administrator will coordinate the collection of data with the Ironworker Training Department and will discuss the results with the Ironworker Training Department and IWT faculty.

# **Course Objectives**

1. Create an Access database including tables, forms, queries, and reports.

#### **Methods of Evaluation Matched Outcomes**

1. Create basic Access and Excel files using Microsoft Office.

2. Input relevant information, such as mailing lists and inventory records, into the database.

#### **Methods of Evaluation Matched Outcomes**

1. Create basic Access and Excel files using Microsoft Office.

3. Create and format an Excel spreadsheet including data, formulas, and labels.

## **Methods of Evaluation Matched Outcomes**

- 1. Create basic Access and Excel files using Microsoft Office.
- 4. Input relevant information, such as a grading system, into the spreadsheet.

#### **Methods of Evaluation Matched Outcomes**

1. Create basic Access and Excel files using Microsoft Office.

5. Present files to the course for critiquing.

#### **Methods of Evaluation Matched Outcomes**

1. Create basic Access and Excel files using Microsoft Office.

6. Integrate blueprints and photo images into Word and PowerPoint files.

#### **Methods of Evaluation Matched Outcomes**

2. Apply advanced formatting to Word and PowerPoint files.

7. Apply advanced formatting to Word and PowerPoint files.

#### **Methods of Evaluation Matched Outcomes**

2. Apply advanced formatting to Word and PowerPoint files.

8. Present files to the course for critiquing.

#### **Methods of Evaluation Matched Outcomes**

2. Apply advanced formatting to Word and PowerPoint files.

9. Demonstrate advanced processes for locating and applying relevant Internet sites and information.

# **Methods of Evaluation Matched Outcomes**

3. Use the Internet for advanced functions.

# **New Resources for Course**

# **Course Textbooks/Resources**

**Textbooks Manuals Periodicals Software** 

# **Equipment/Facilities**

Level III classroom Computer workstations/lab

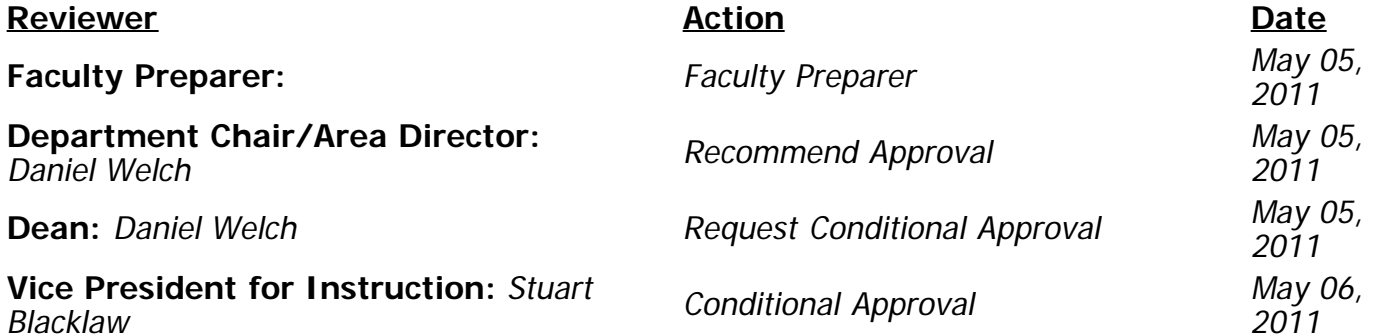